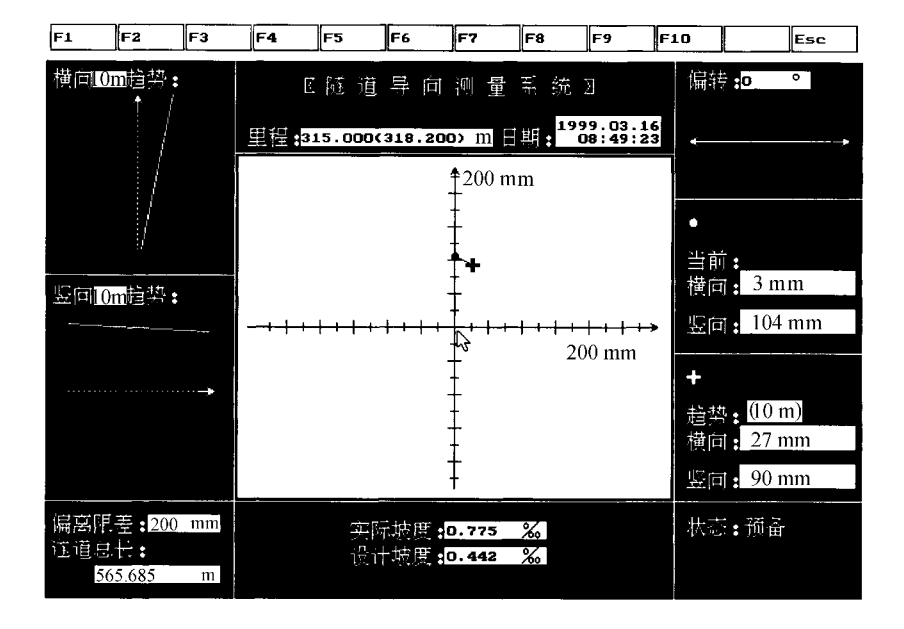

Fig.1 One of the interfaces of the system

 $\overline{a}$ 

 $\mathbf{1}$ 

 $1.$ 

 $\ddot{\phantom{a}}$ 

P631.83

210098

 $2 \sim 4 \text{ m}$ 

a. b.  $\ddot{\phantom{0}}$  $\mathbf{c}$ .  ${\bf d}$  . **e.** f.  $200\,\mathrm{m}$ g.

 $\mathbf{1}$ 

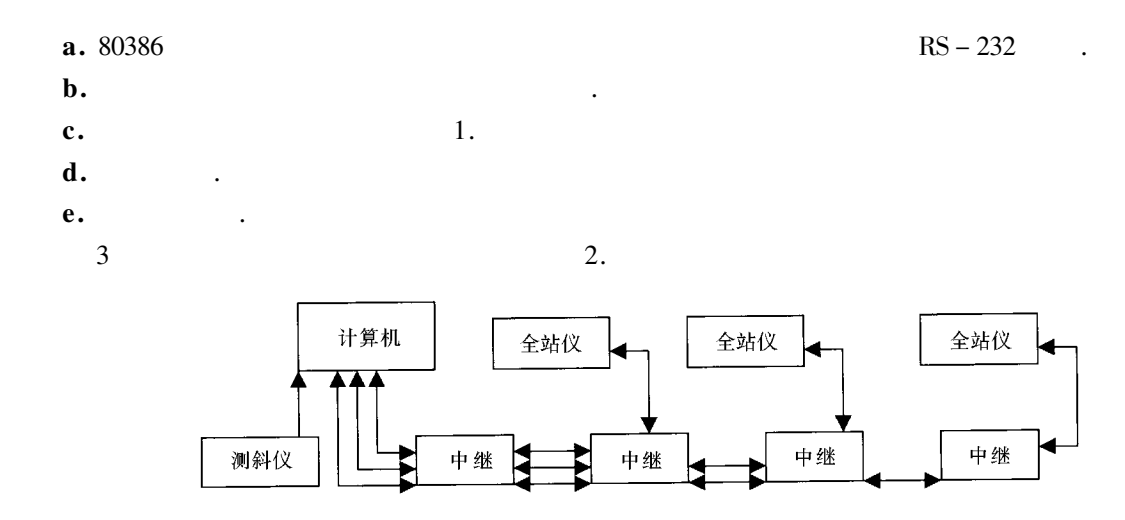

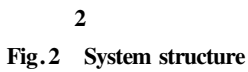

RS-232

 $\overline{2}$ 

 $\overline{2}$ 

a. b.  $\mathbf{c}$ . d.  $\mathbf{e}$ . f.

3.

a.

 $\mathbf b$ .

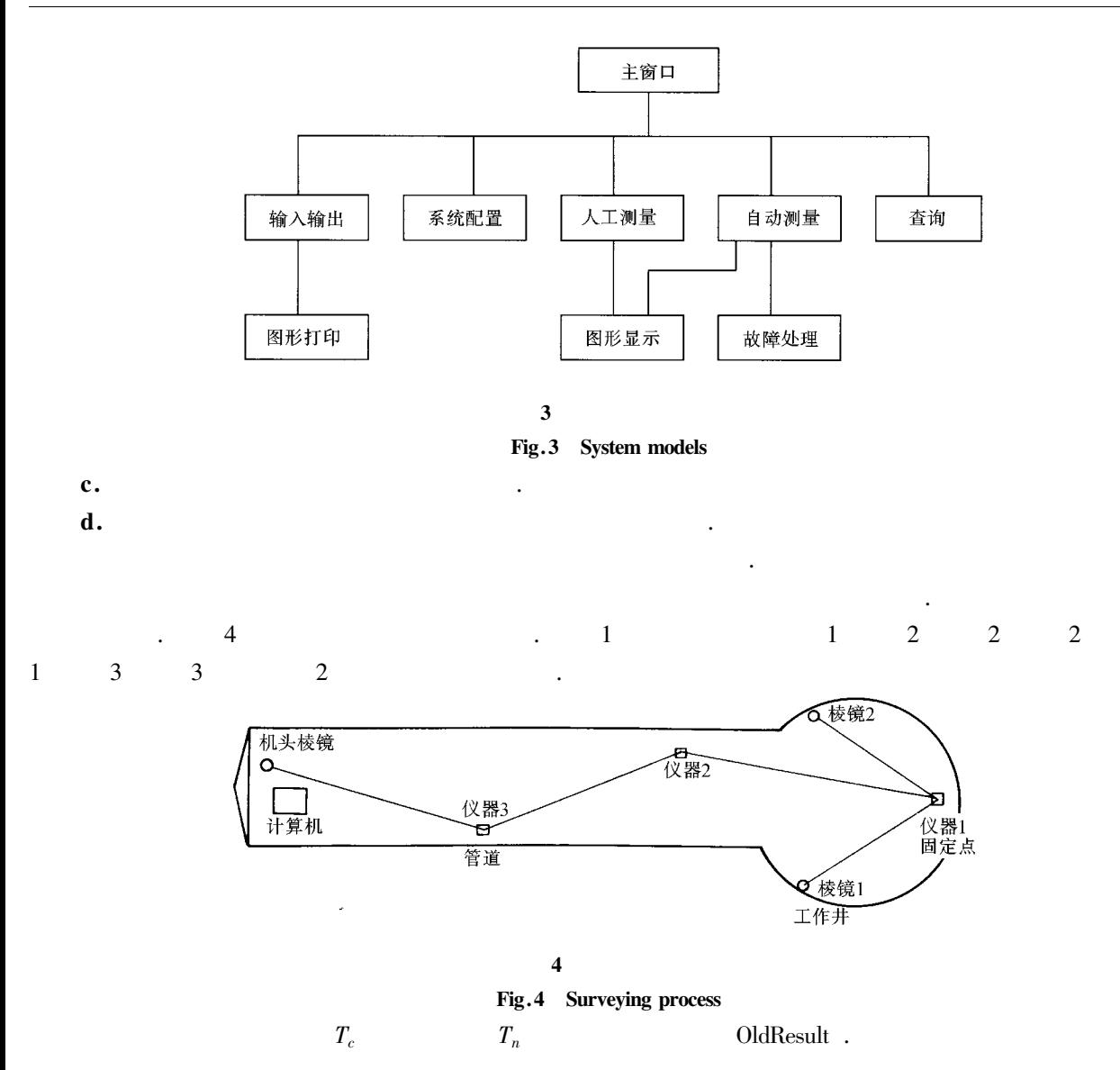

Result Type Measurement Tc Tn OldResult

 $int i j$ for  $i = 0$   $i <$  Tn  $i +$ for  $j = 0$   $j < Tc$   $j + +$ 

 $OldResult$ 

 $MeasureResult$ 

Return MeasureResult

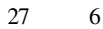

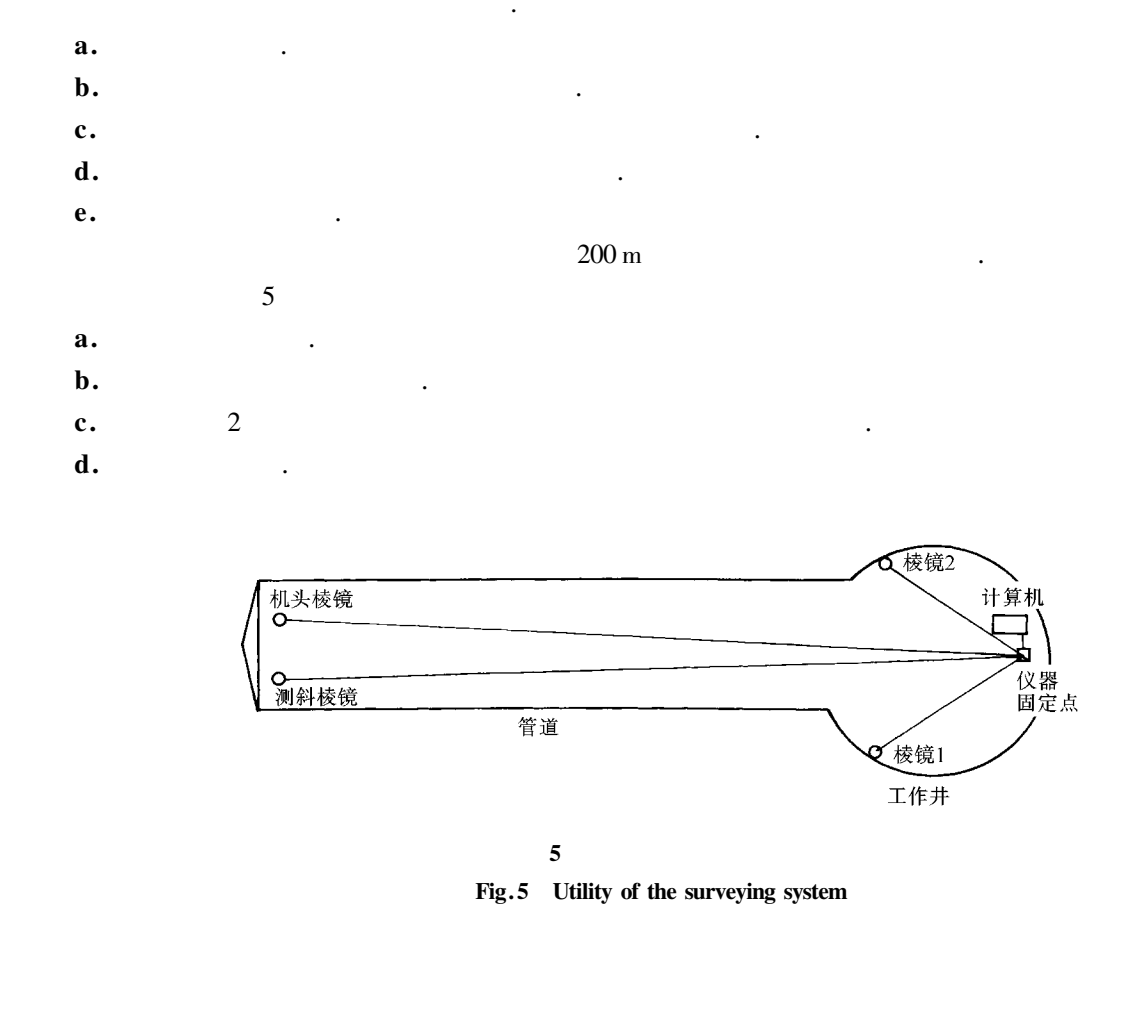

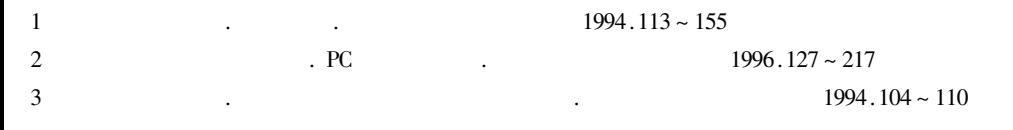

## **Study on the Underground Pipe-driving Survey System**

## **Chen JianHua**

College of Civil Engineering Hohai Univ. Nanjing 210098

A underground pipe-driving survey system is developed to improve the surveying efficiency and promote **Abstract** underground pipe-driving survey automation. The system mainly consists of a computer auto-theodolites and a set of computer softwares. By means of traverse survey and computer the whole survey process is controlled by the computer with the auto-theodolites conducting survey and the software collecting the data. The result is displayed on the computer screen-guiding the driving-direction. The final guiding-precision depends on the precision of auto-theodolites and the pipe' s length. The process of development of the hardware of the pipe-driving system and the cove software is introduced.

Key words traverse survey underground pipe-driving survey auto-theodolite